# IQ5

#### **Run set up**

Protocol must be defined BEFORE run please check your kit manual for guidelines

Plate Layout can be edited after the run

# **Run set up: protocol**

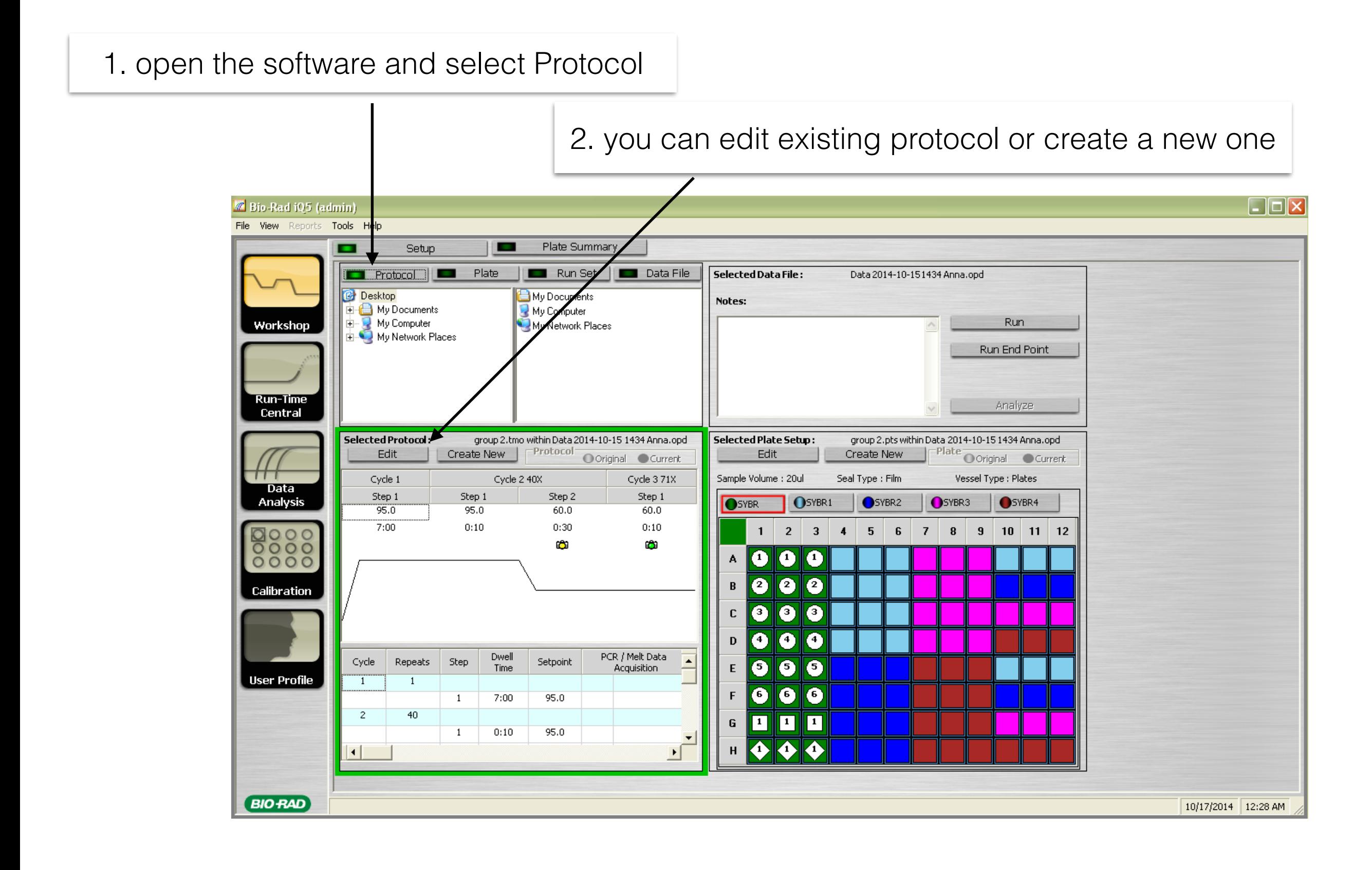

#### **Run set up: protocol**

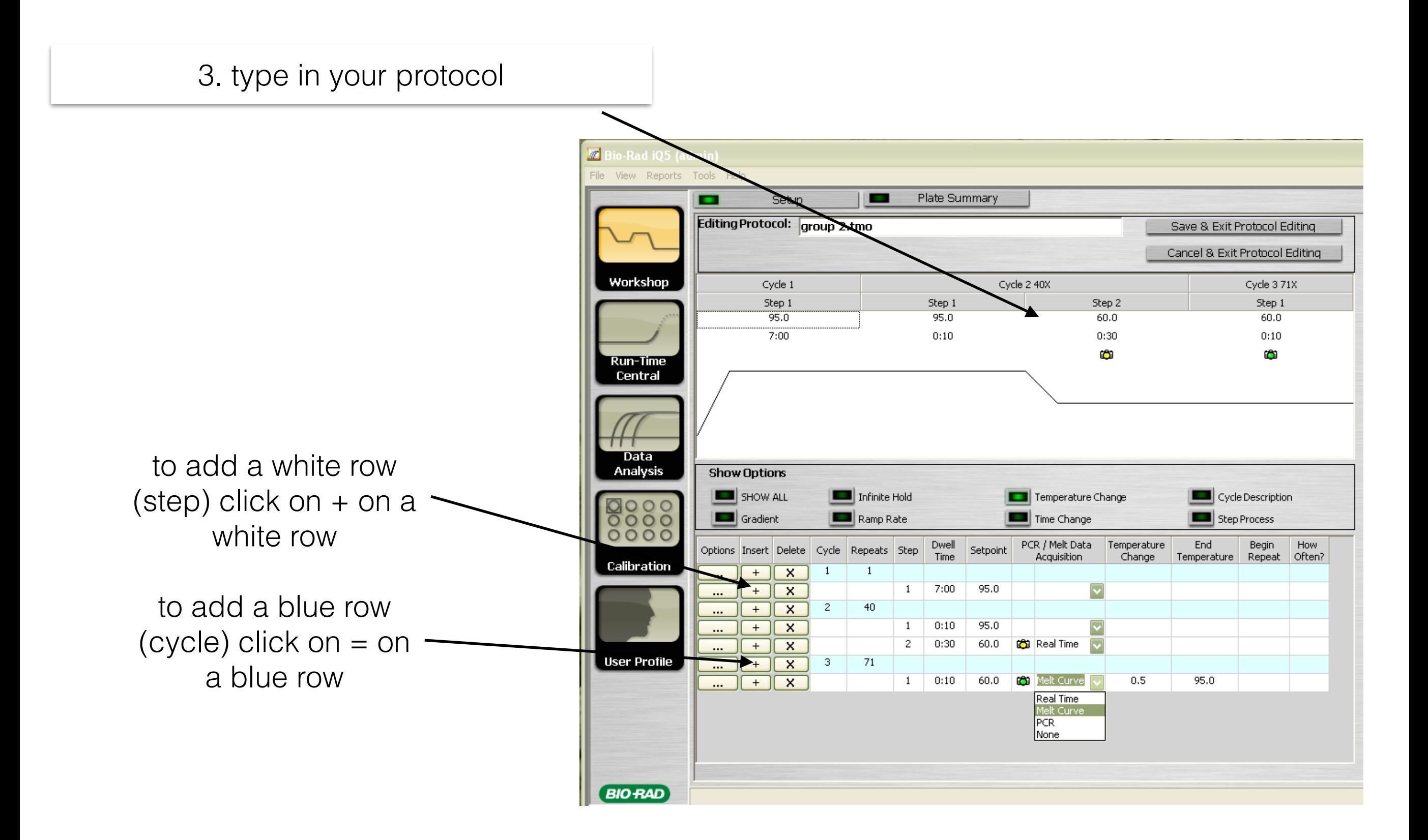

#### **Run set up: plate**

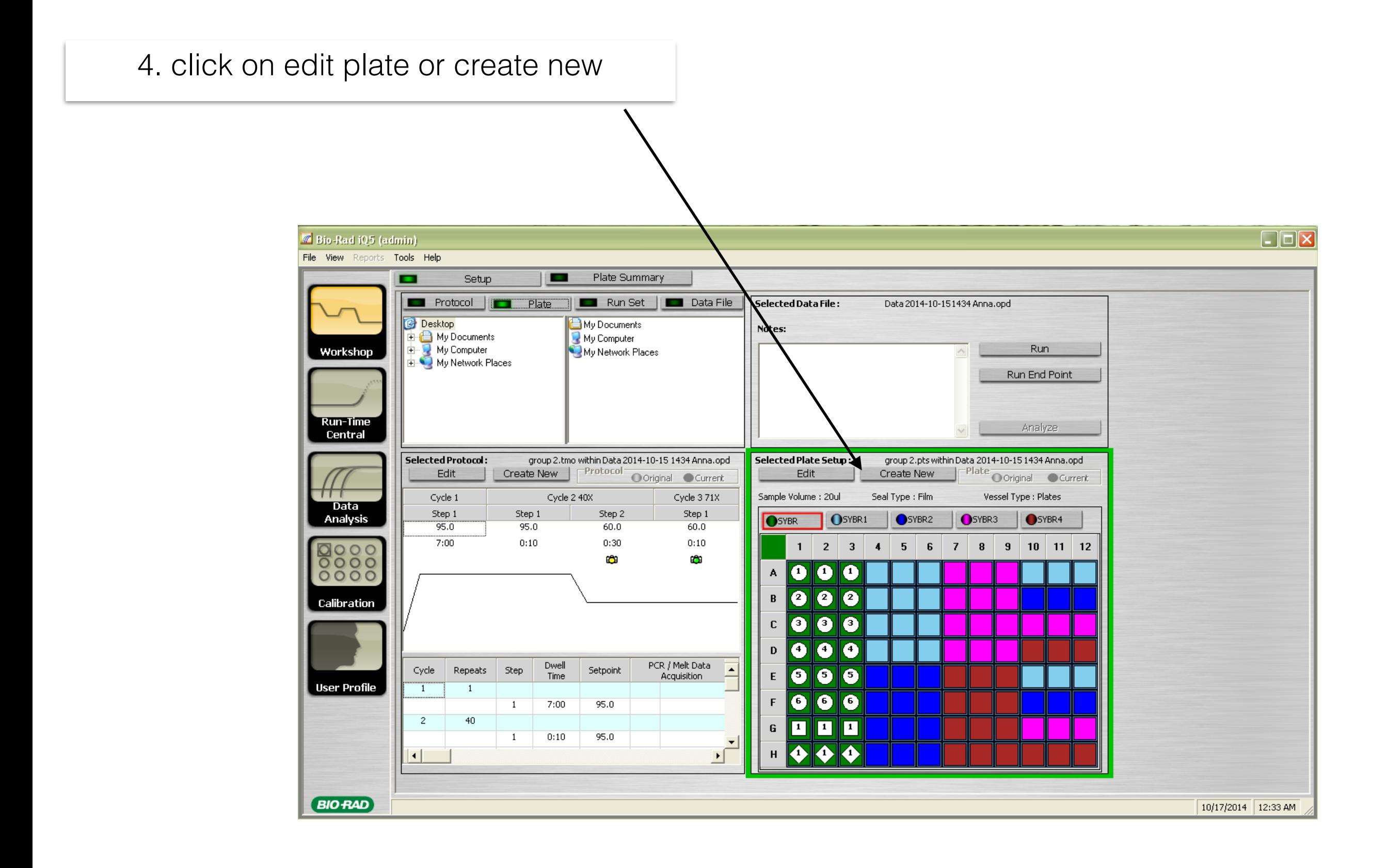

## **Run set up: plate**

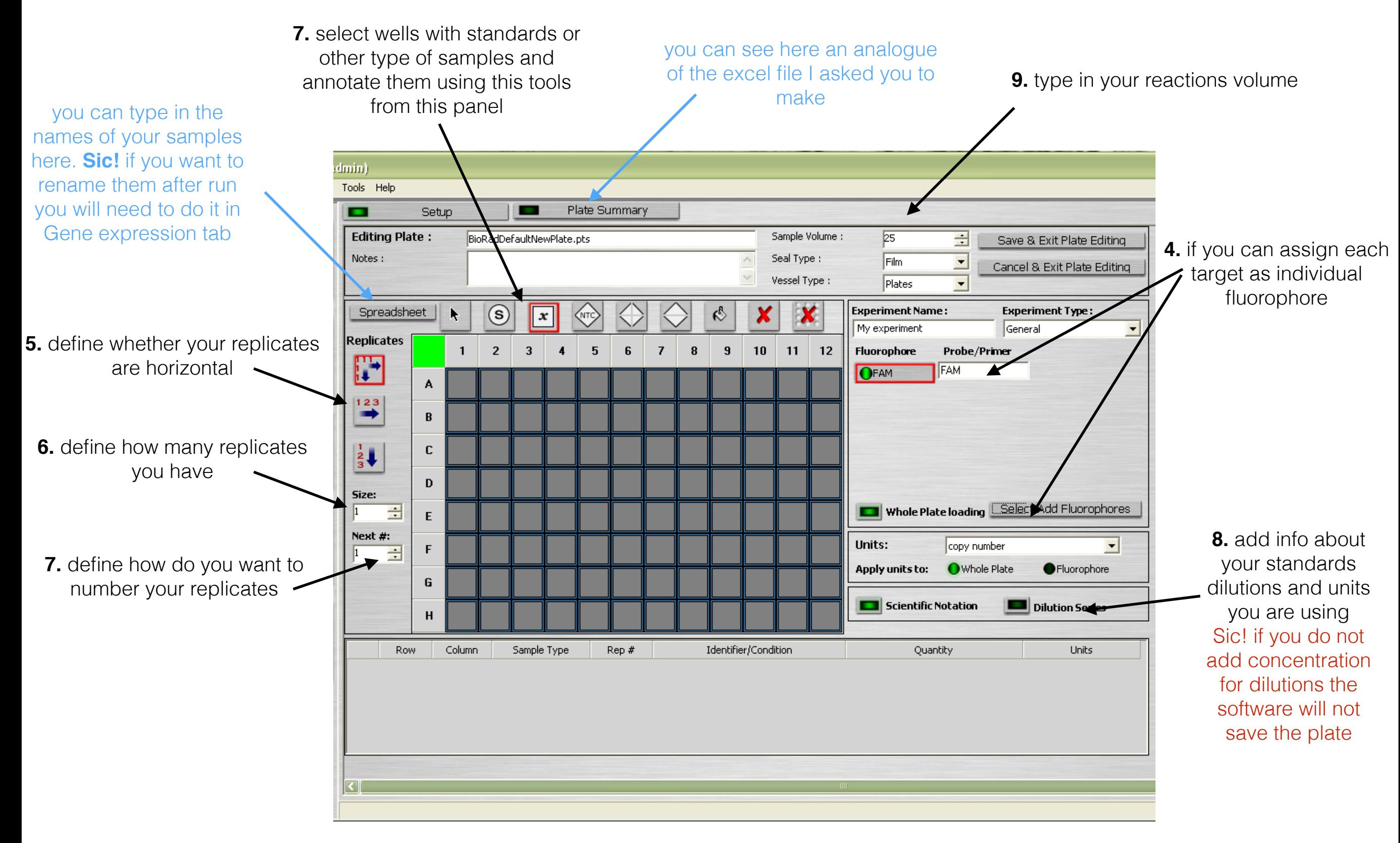

**Run**

spun down the plate before running the reaction

10. click on Run, select well factor you want please make sure, that you and click on Begin Run please we are the plate before.

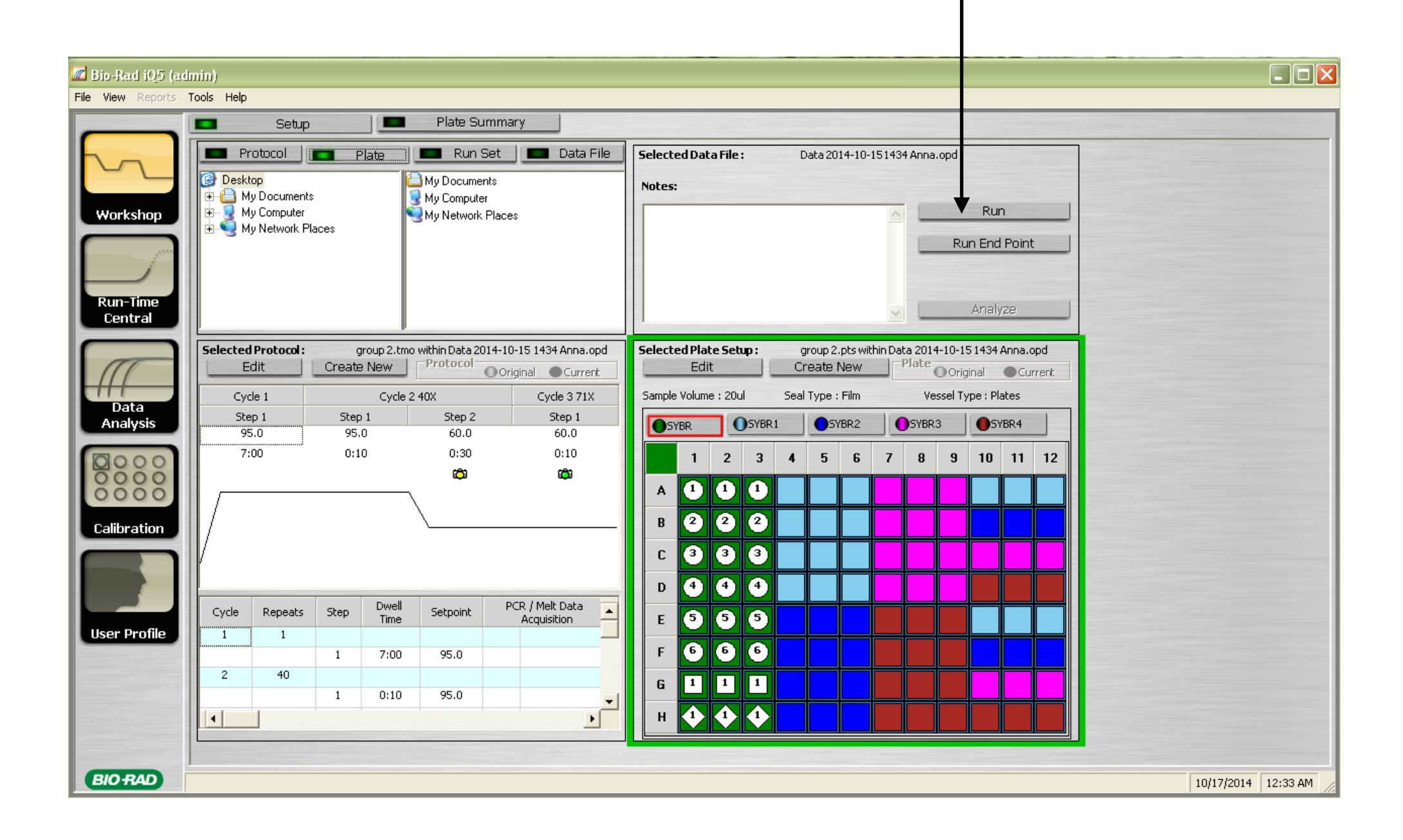

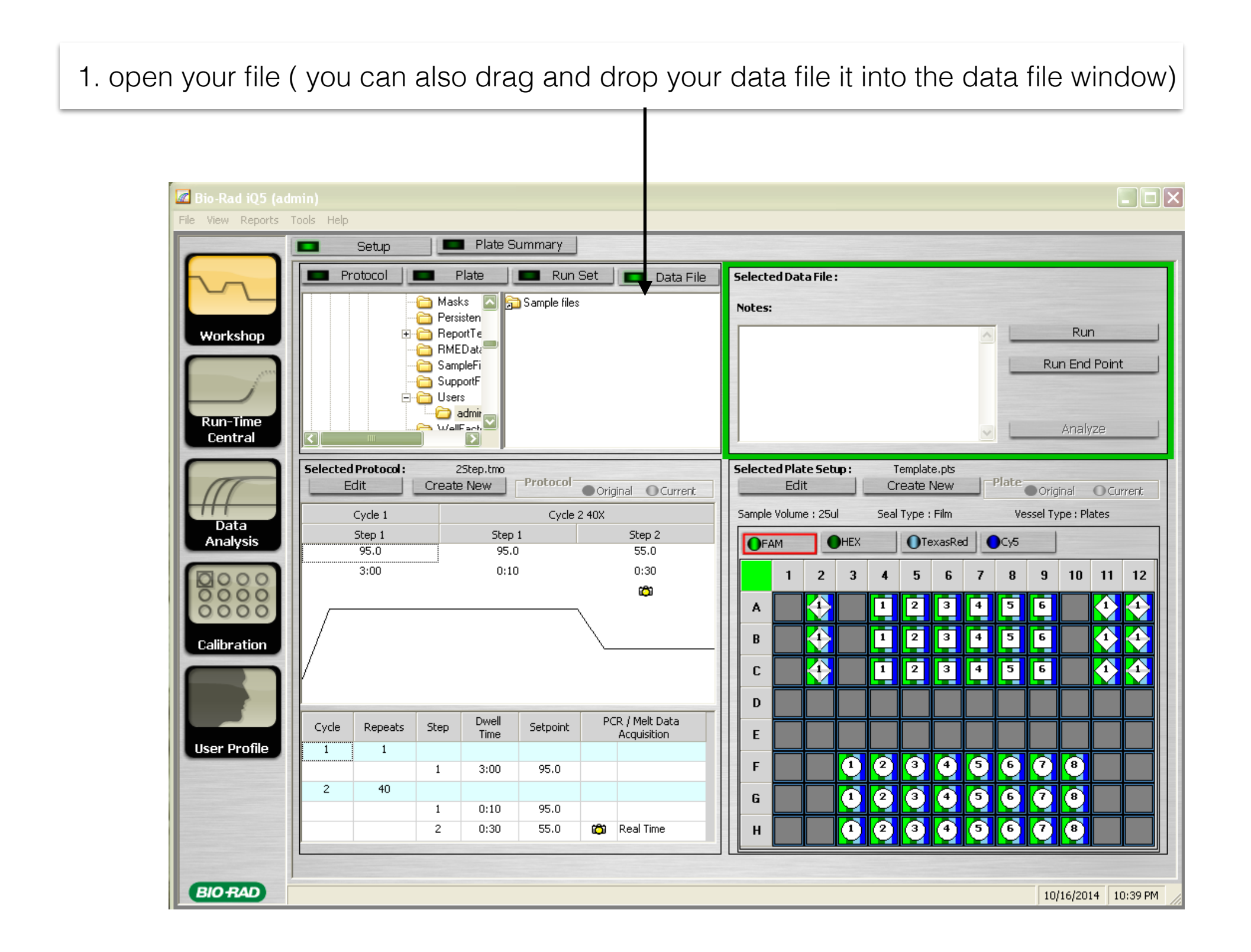

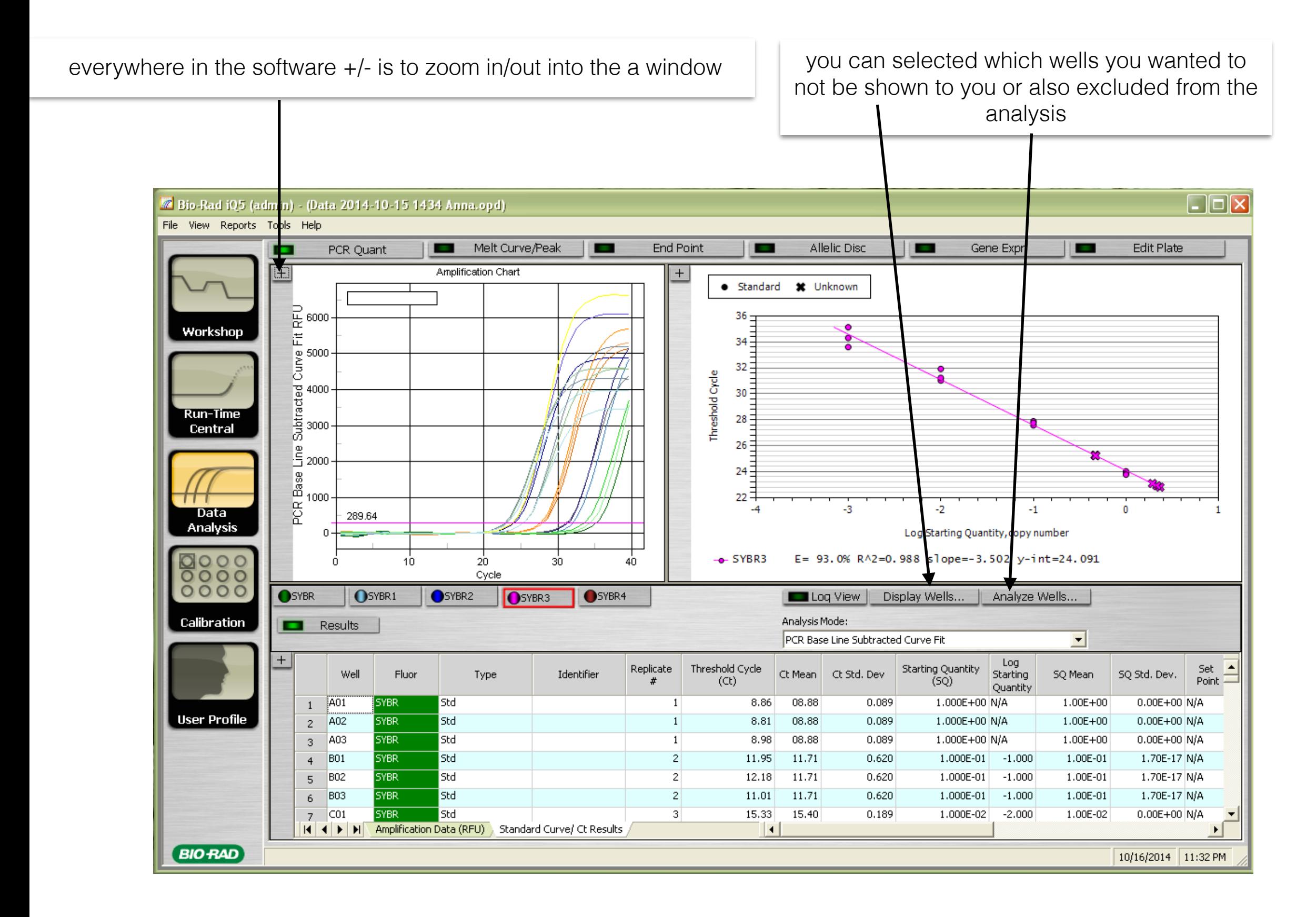

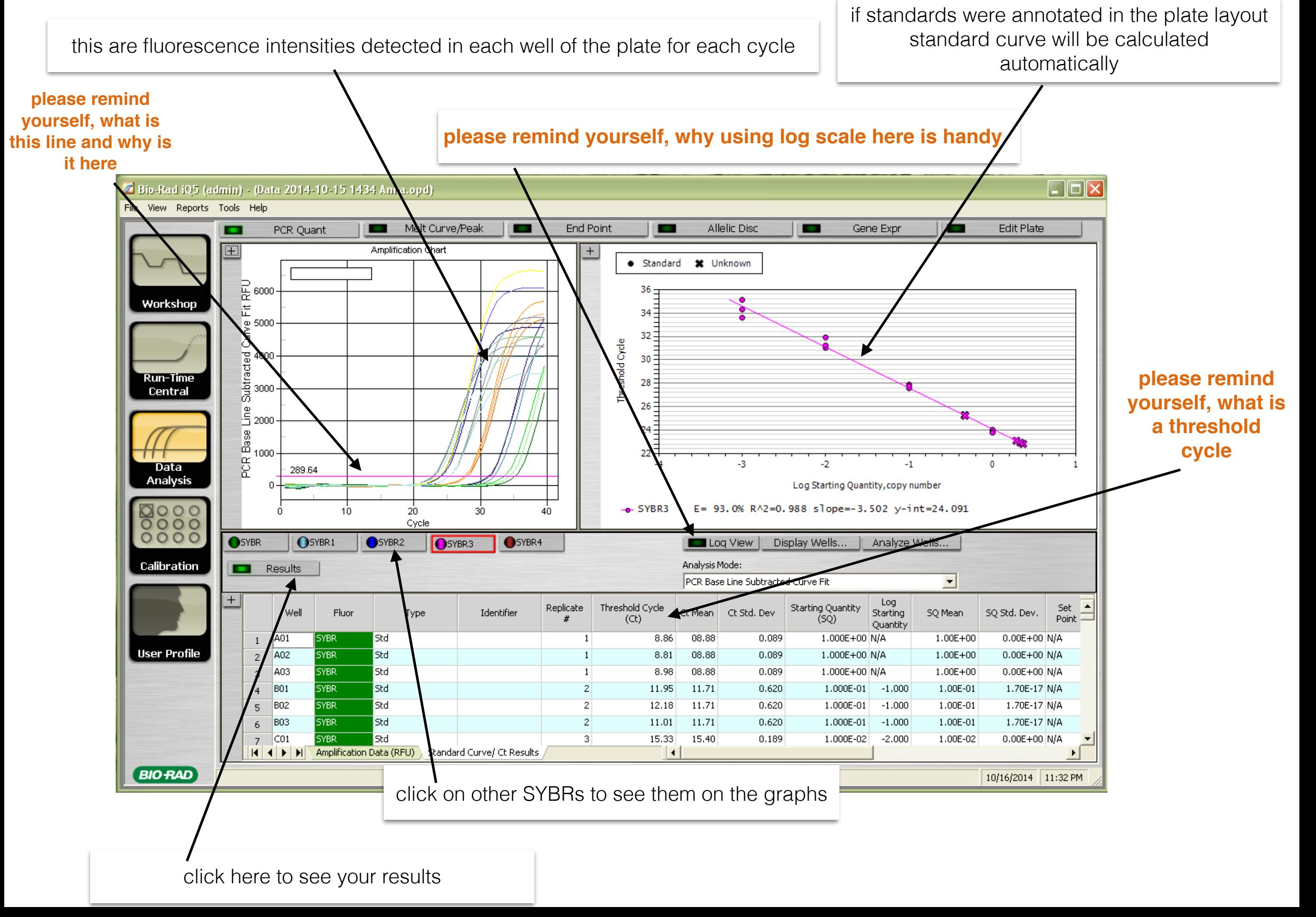

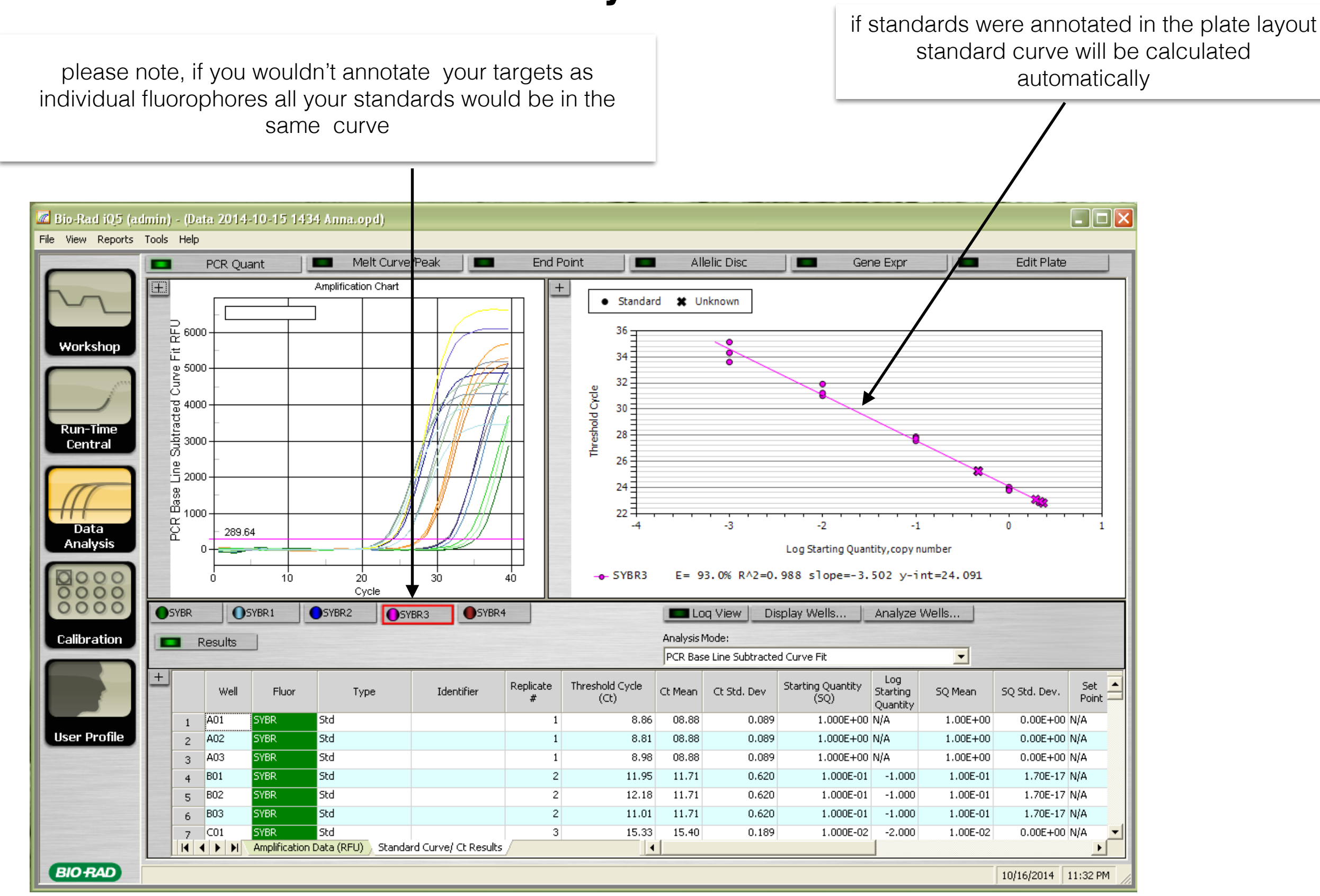

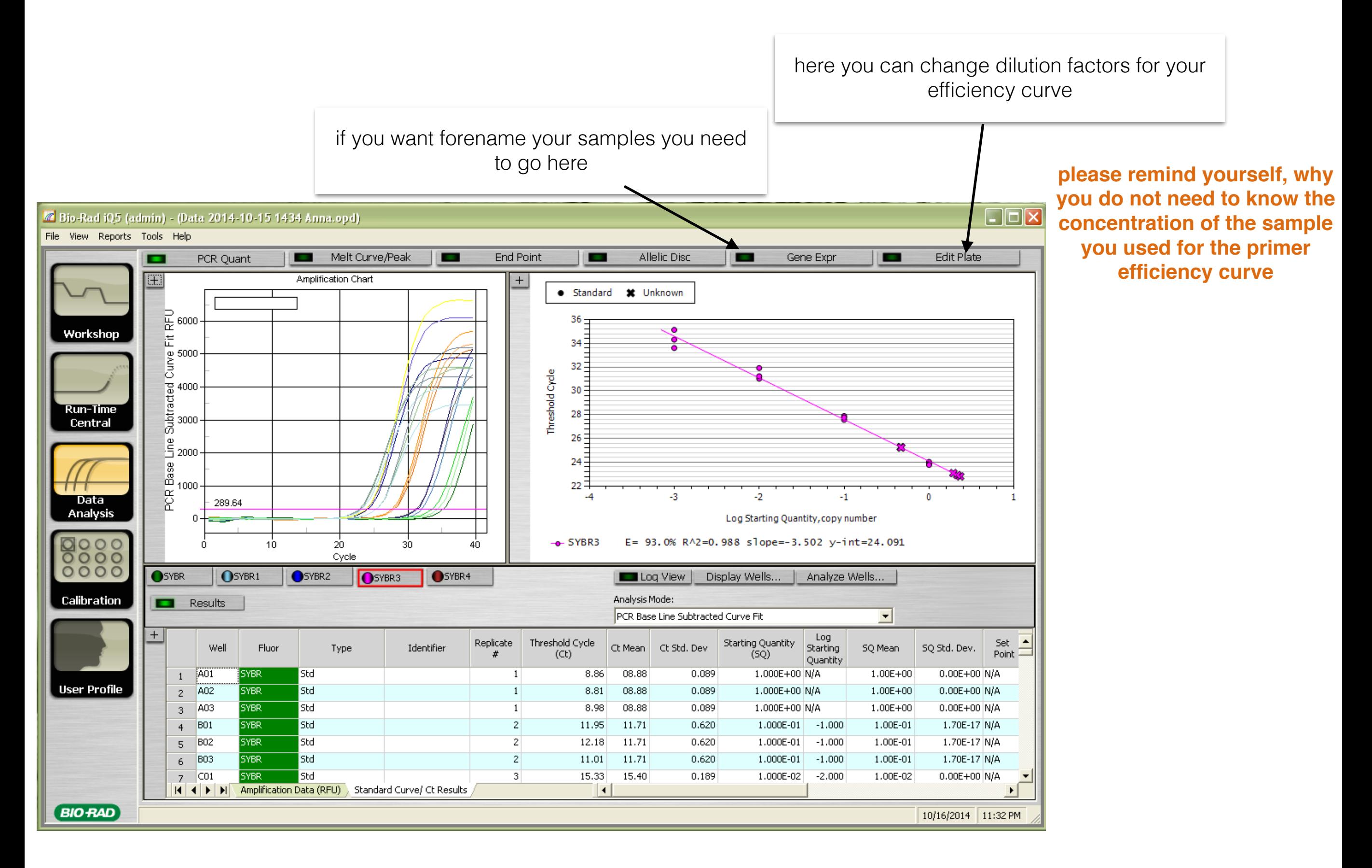

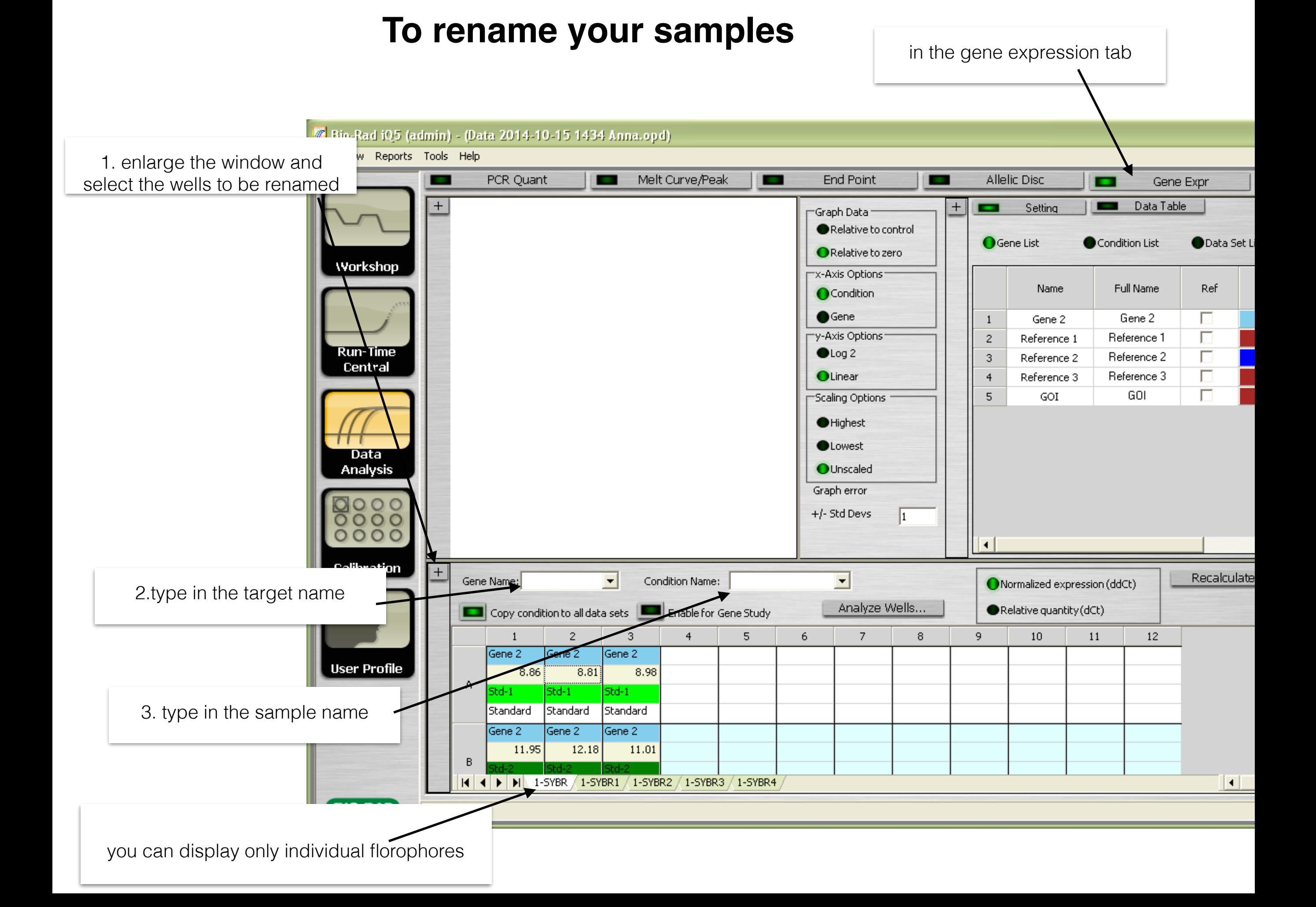

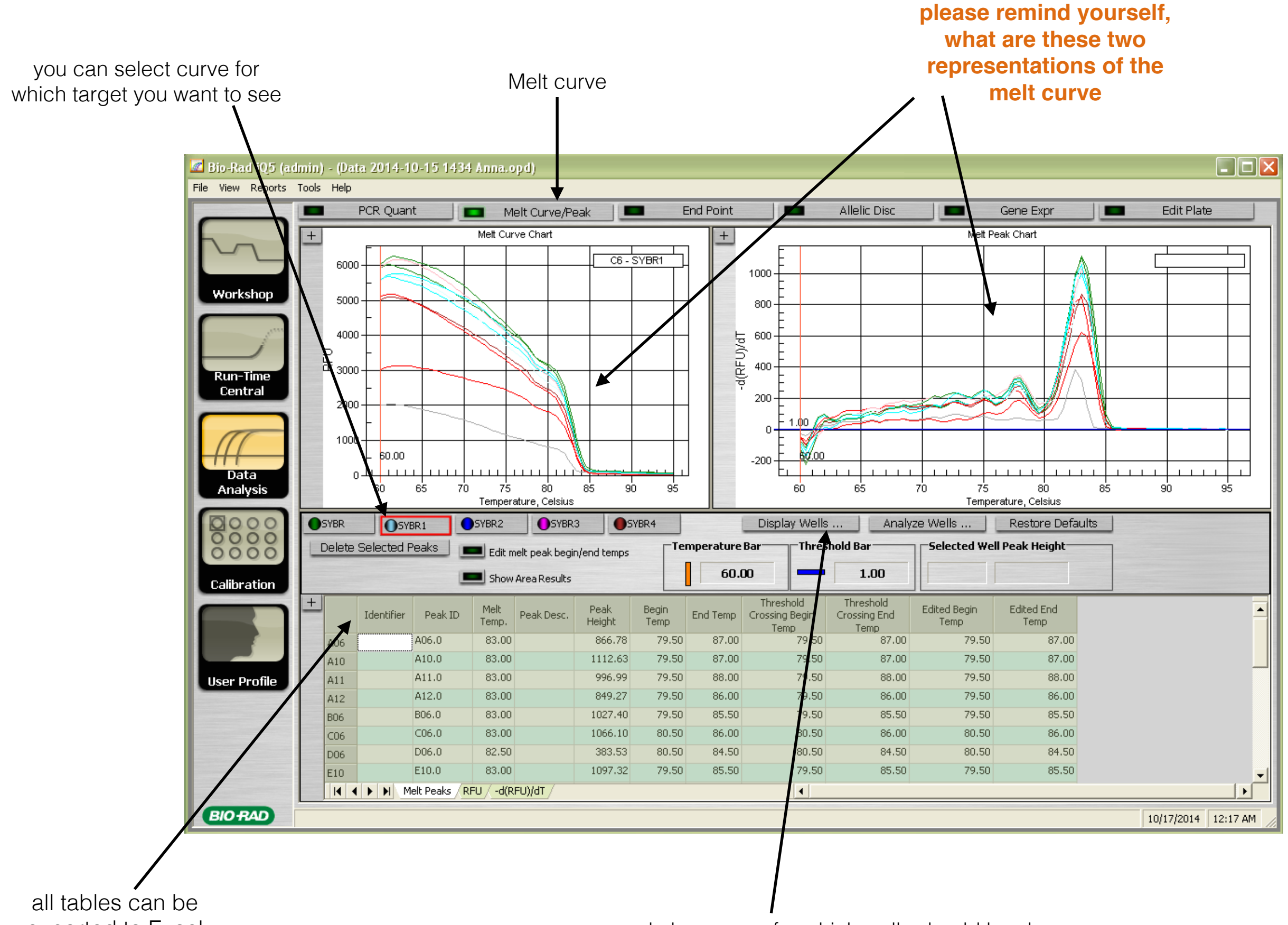

exported to Excel

and also curves for which wells should be shown

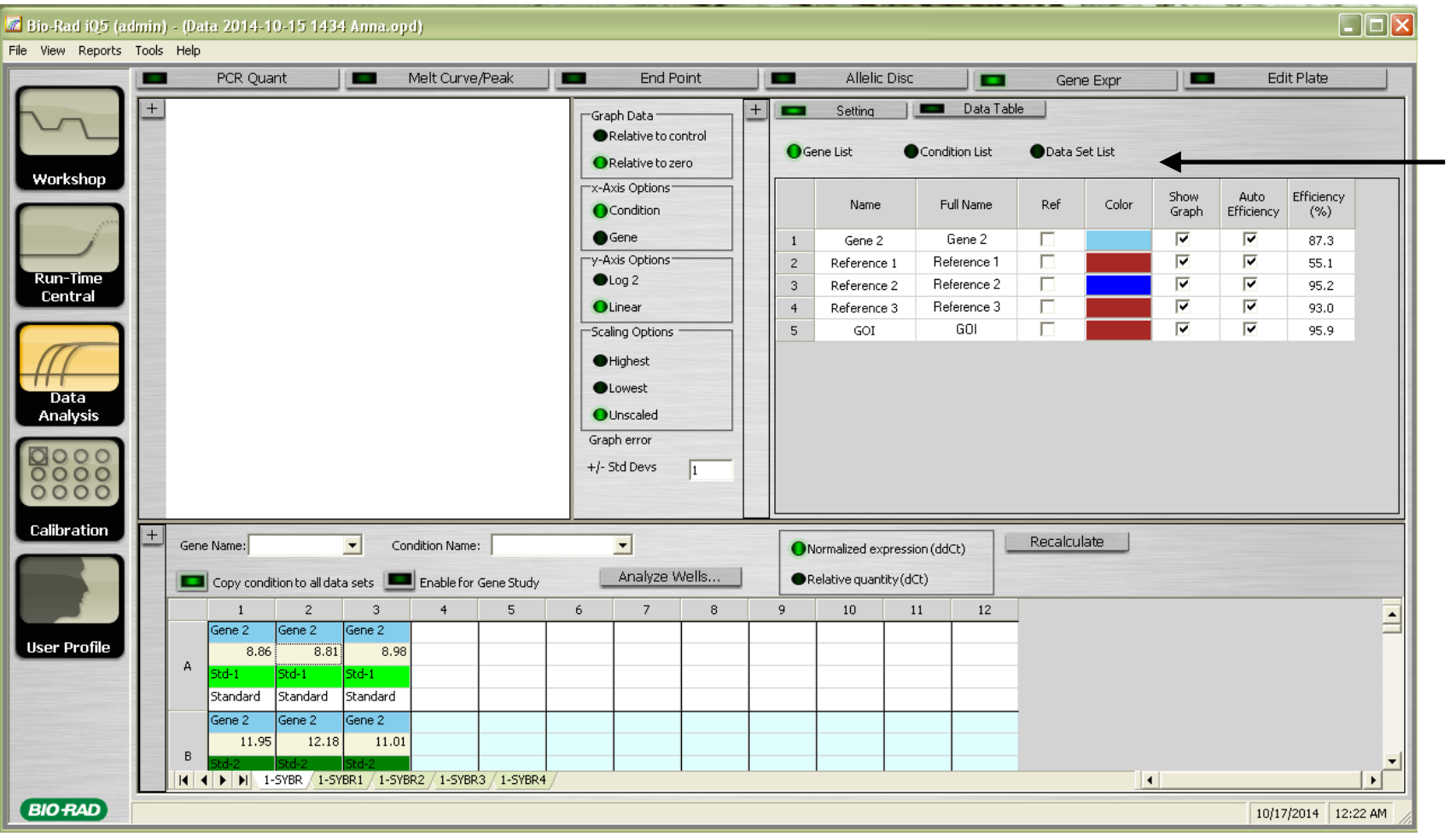

#### In Gene Expression you can run delta Ct and delta delta Ct tests

#### in the Gene list:

1.Select the genes you want to use as a reference 2.Select the genes you want to have on the chart 3. Make sure all the efficiencies are correctly annotated

in the Condition list:

1. Select samples you want to analyse

2. Check in a sample which you want to use as a control (if you have any controls)

# M-value

This software doesn't calculate stability values, please check Daniel's lecture and the link in the "useful stuff" on the course site

Adjust your selection of references according to M-values results